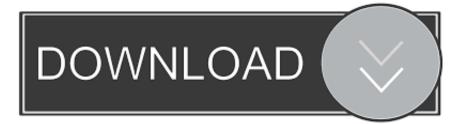

#### Download How To Open Cdt Files Torrent

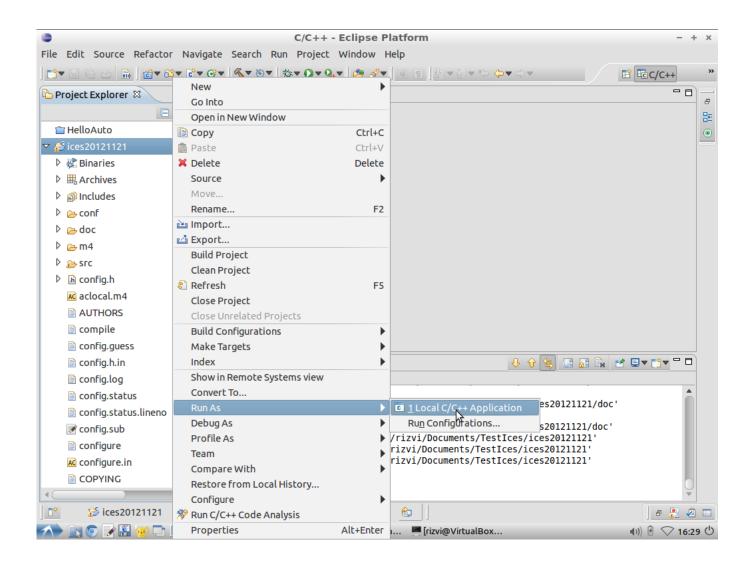

Download How To Open Cdt Files Torrent

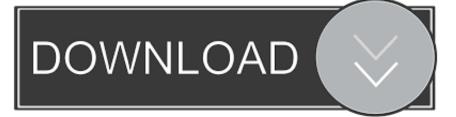

 $\|\|\|\| \otimes 2000-2018$  Note: We try to keep all external and related links up-to-date, however we are not responsible for the content of any site linked, further links on sites linked, or any changes or updates to the the information found on these sites.. org Scripts to automatically harvest results are strictly prohibited due to performance reasons and will result in your IP being banned from this website.

- 1. open files
- 2. open files in python
- 3. open files on iphone

org's endorsement of either the site, the organization operating such site, or any products or services of that organization. All file types, file format descriptions, and software programs listed on Recommended software programs are sorted by OS platform (Windows, macOS, Linux, iOS, Android etc.

### open files

open files, open files by google, open files on iphone, open files app, open files in python, open files on chromebook, open files manager, open files in terminal, open files on my phone, open files in linux, open files chess, open files linux, open files on ipad, open files server 2016 <u>Apple Mac Os X 10.10.2 For Vmware 11 25078; 20154; 21253;</u>

Legal notice: You may not, under any circumstances, resell or reproduce any information for commercial use without the express prior written consent of File-Extensions.. About CDT Files Our goal is to help you understand what a file with a \* cdt suffix is and how to open it.. File-Extensions org provides links to third party sites only as a convenience and the inclusion of such links on our site does not imply File-Extensions.. (if exist software for corresponding action in File-Extensions org's database) Hint: Click on the tab below to simply browse between the application actions, to quickly get a list of recommended software, which is ableto perform the specified software action, such as opening, editing or converting cdt files. <u>Mac Address Changer For Windows</u>

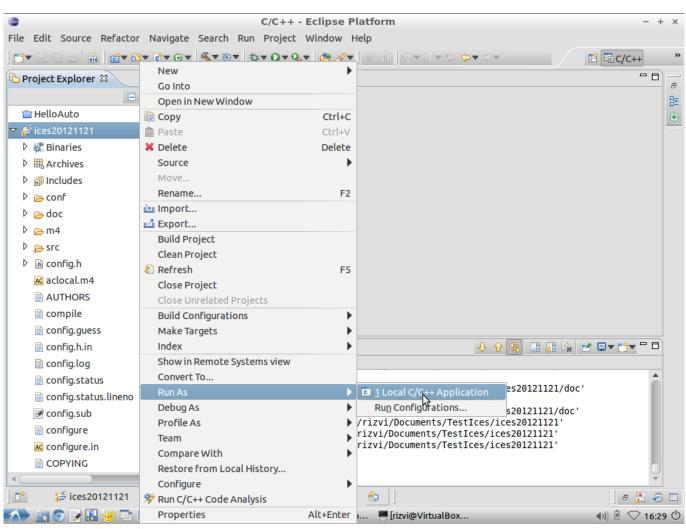

Fire Truck Games 112

# open files in python

### Never Back Down 3 | movies released this week

) and possible program actions that can be done with the file: like open cdt file, edit cdt file, convert cdt file, view cdt file, play cdt file etc.. A visit to any site or page from our web site via these links is done entirely at your own risk. Dicom Player For Mac

## open files on iphone

Download converter from video to mp3 for windows 10 enterprise

773a7aa168 Adventure Portal Download] [cheat]

773a7aa168

Waves Mercury Torrent For Mac